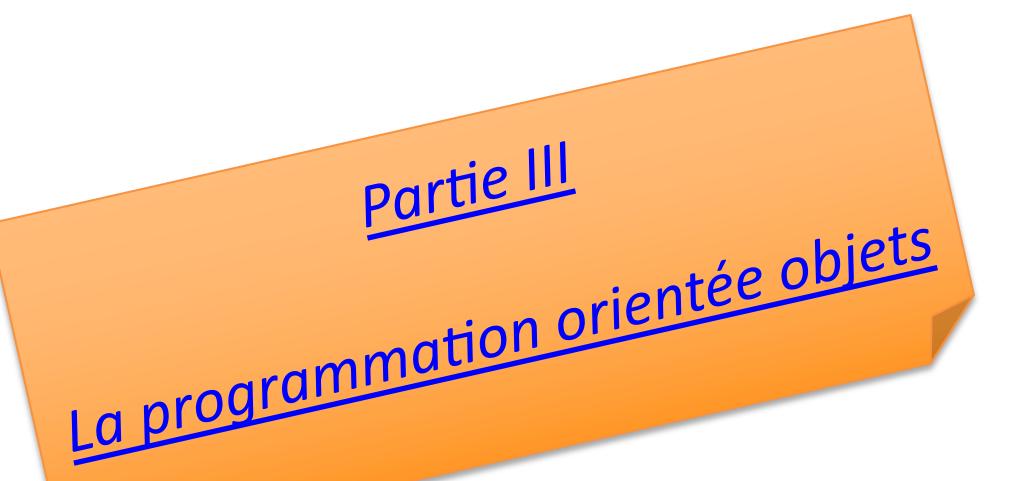

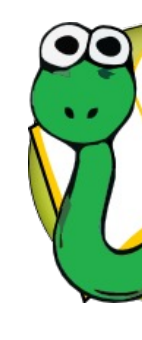

# Informatique 1 Introduction à la programmation *orientée objets*

**Mission 8 : (une courte) INTRODUCTION**

*Classes et objets*

**Kim Mens** – Siegfried Nijssen – Charles Pecheur

### Mission 8 : Matière à étudier

#### **Objects**

- 1 Classes and objects Basics
- 2 Classes and objects Advanced
- 3 Even more object-oriented programming
- 4 Overloading and polymorphism
- 5 Collections of objects
- 6 Inheritance
- 7 Linked lists

 $\overline{C}Z$  Partie 3 – Intro Mission 8 - Capsule 3/39

#### **Mission 8**

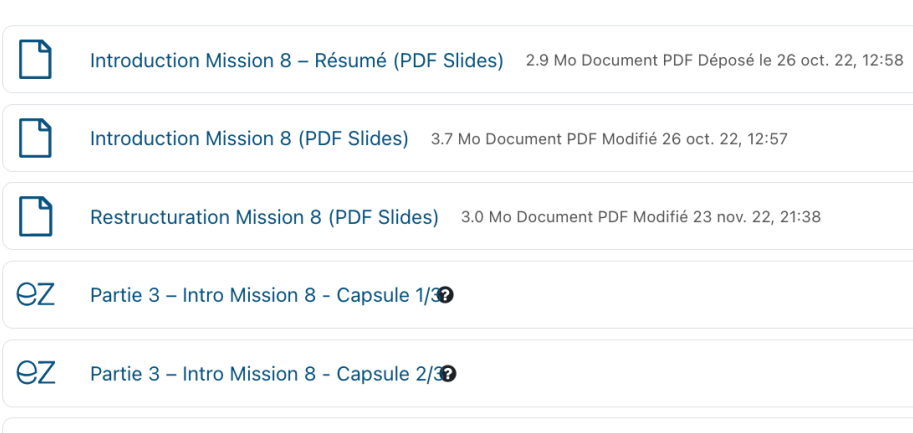

#### **1 - [Classes and objects -](https://syllabus-interactif.info.ucl.ac.be/syllabus/info1-theory/PART_III/classes_and_objects_II) Basics**

- Object-oriented programmin
- User-defined compound dat
- **Attributes**
- Improving the initialiser
- Adding other methods to the
- Instances as arguments and
- Converting an instance to a string
- Instances as return values
- A change of perspective
- Objects can have state

#### **2 - Classes and objects - Advance**

- Rectangles
- Objects are mutable
- **Sameness**
- Copying

# Qu'est-ce qu'une **classe** ?

- On aimerait manipuler différents objets similaires d'un même type
- Une classe décrit les caractéristiques communes (le type) de tous ces objets
	- **Attributs** (état) et valeurs initiales
	- **Méthodes** (fonctionnalité)
- La classe est comme une « usine » pour créer des **objets** de cette classe
	- **Instances** (objets)

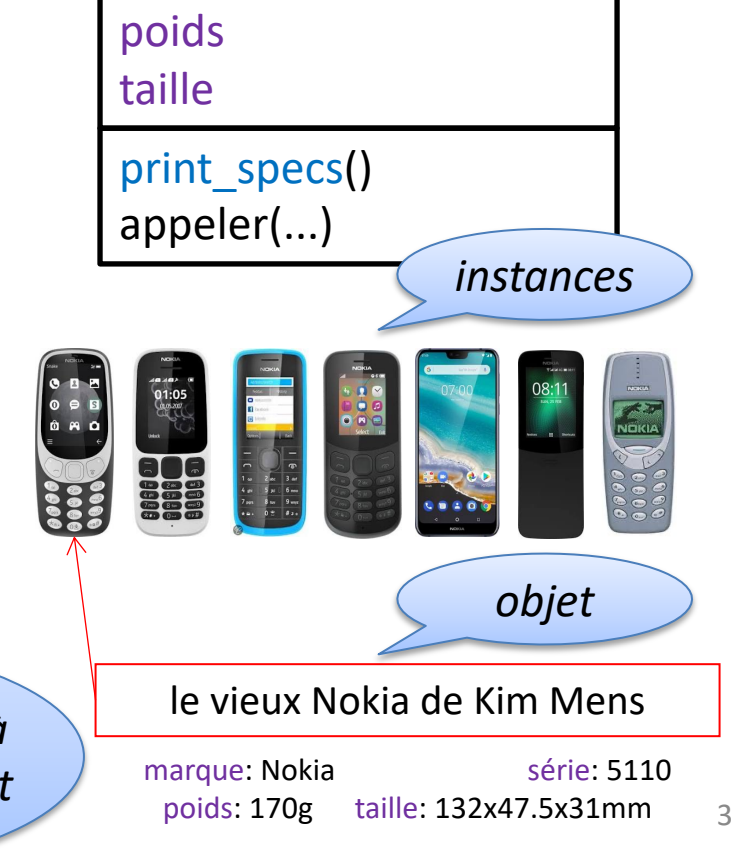

**NokiaPhone**

série

marque : Nokia

*classe*

*Chaaue objet/instance à sa propre identité et état*

### Créer une classe

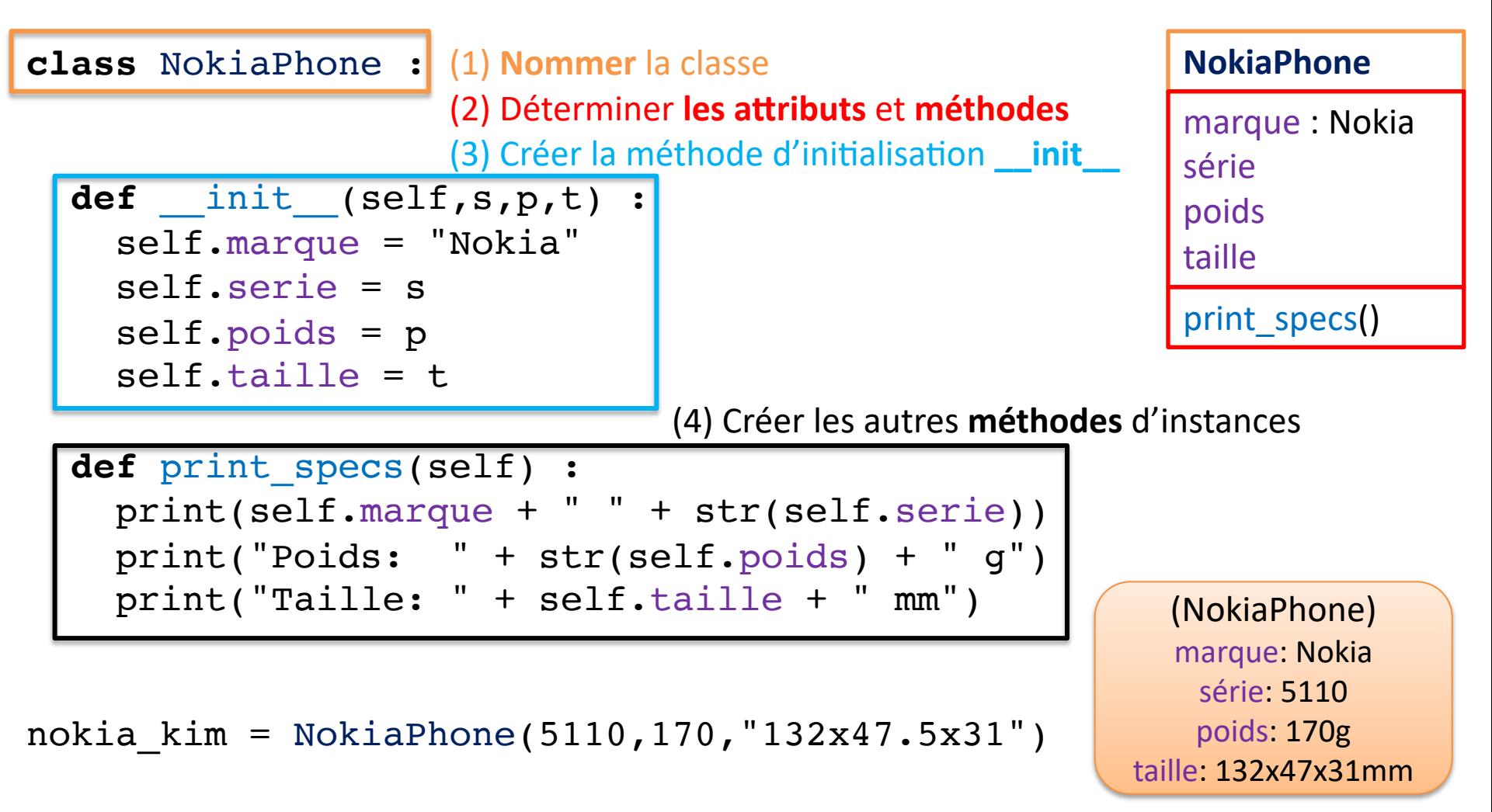

## Créer un objet

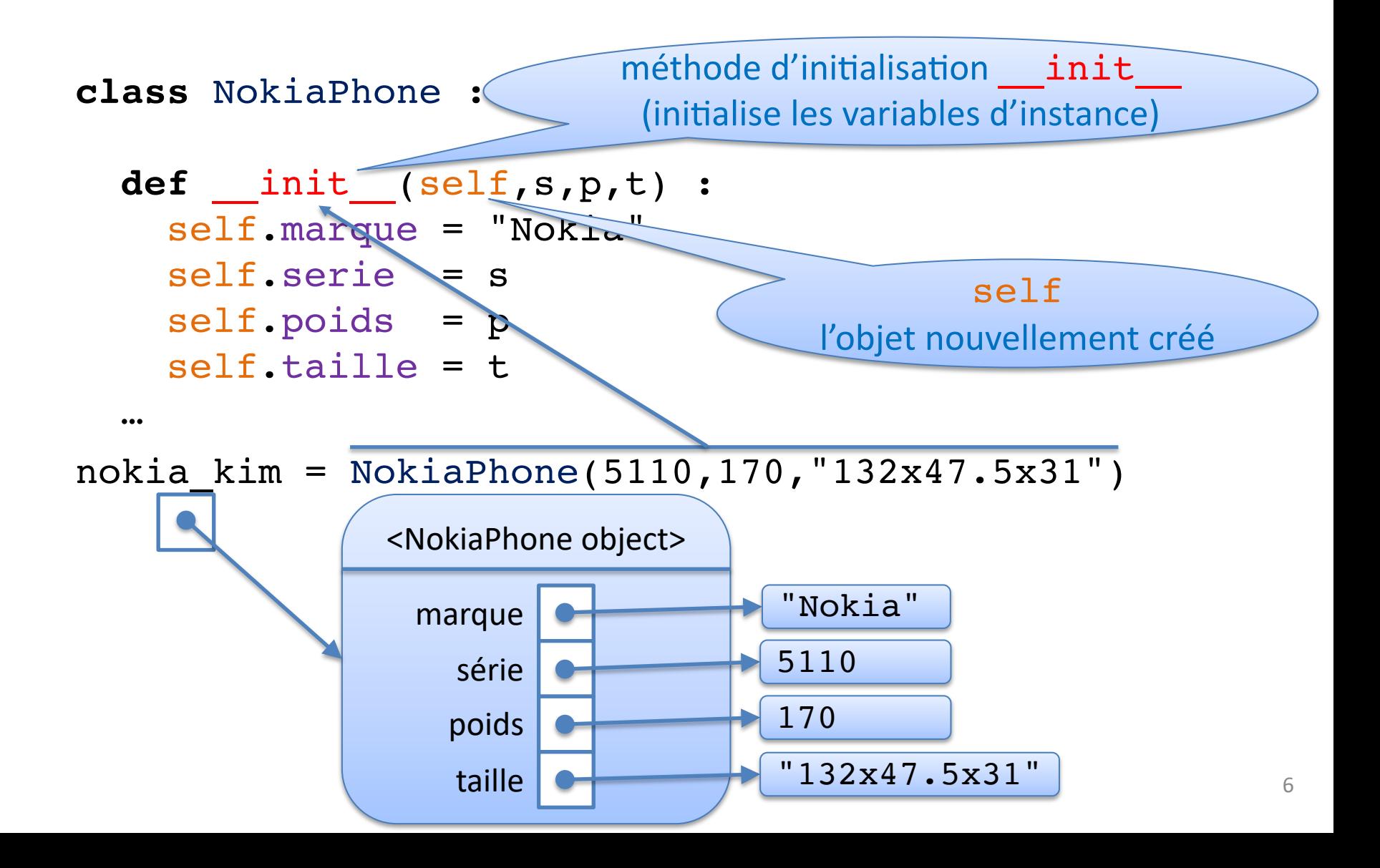

## Accéder aux attributs d'un objet

 $\gg$  nokia kim = NokiaPhone(5110,170,"132x47.5x31") >>> nokia\_kim

<\_\_main\_\_.NokiaPhone object at 0x1042686a0>

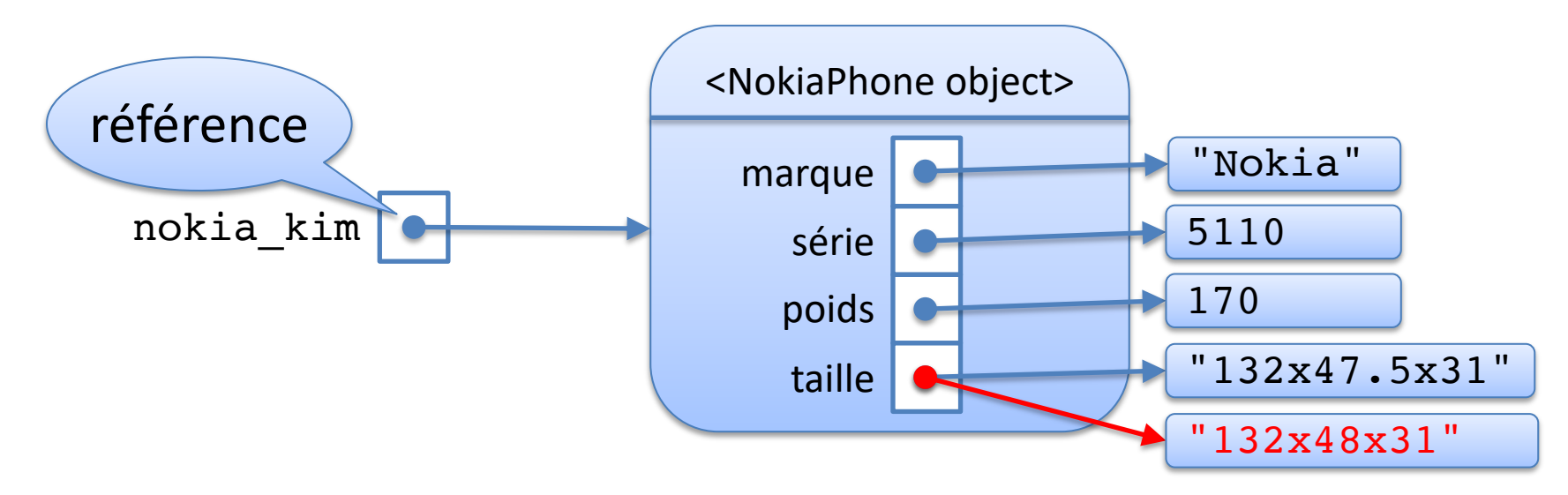

```
>>> nokia_kim.marque
```
'Nokia'

>>> nokia\_kim.poids

170

 $\gg$ >> nokia kim.taille = "132x48x31"

### Appeler une méthode sur un objet

**class** NokiaPhone :

Taille: 132x48x31 mm

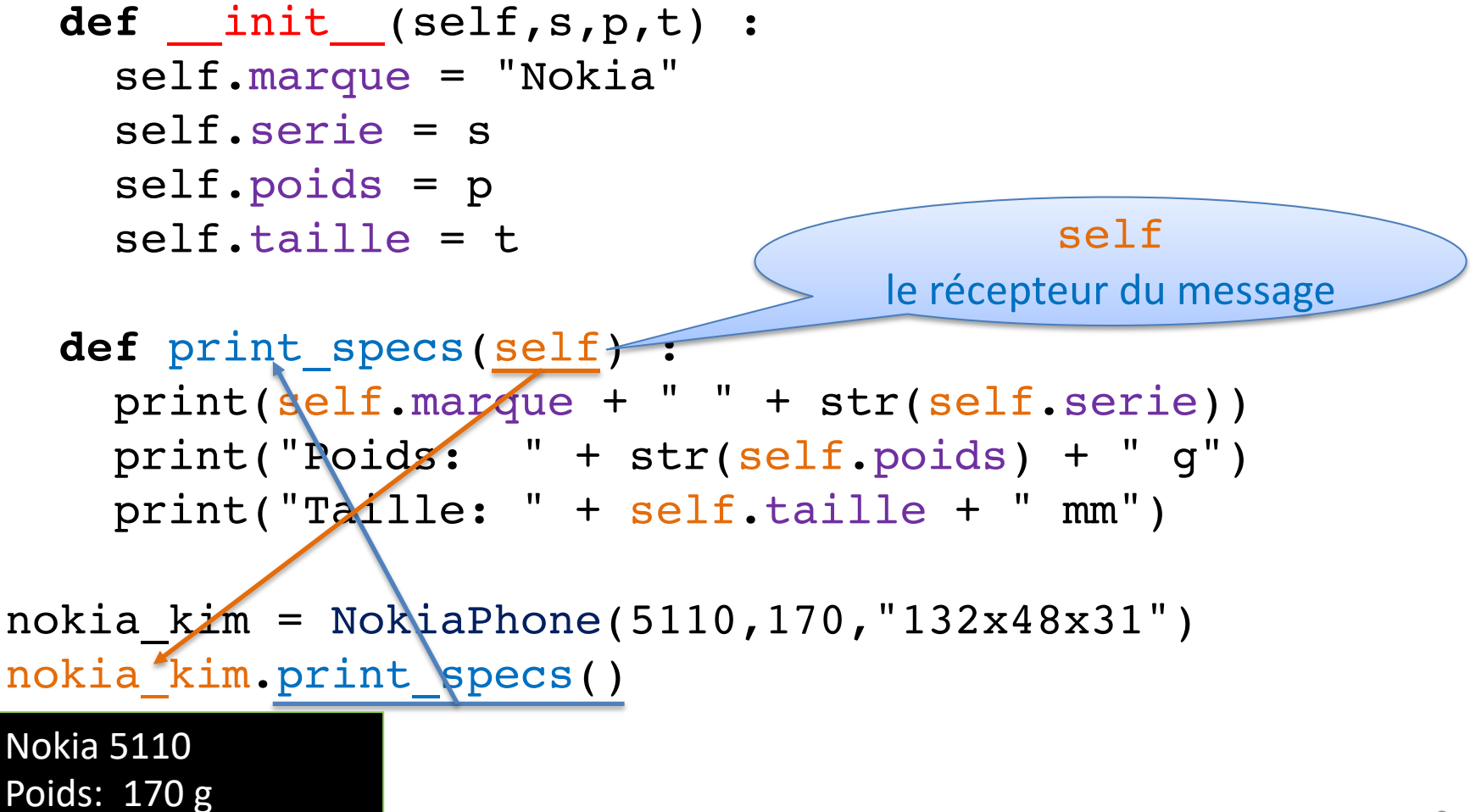

#### Références

nokia kim = NokiaPhone(5110,170,"132x48x31")

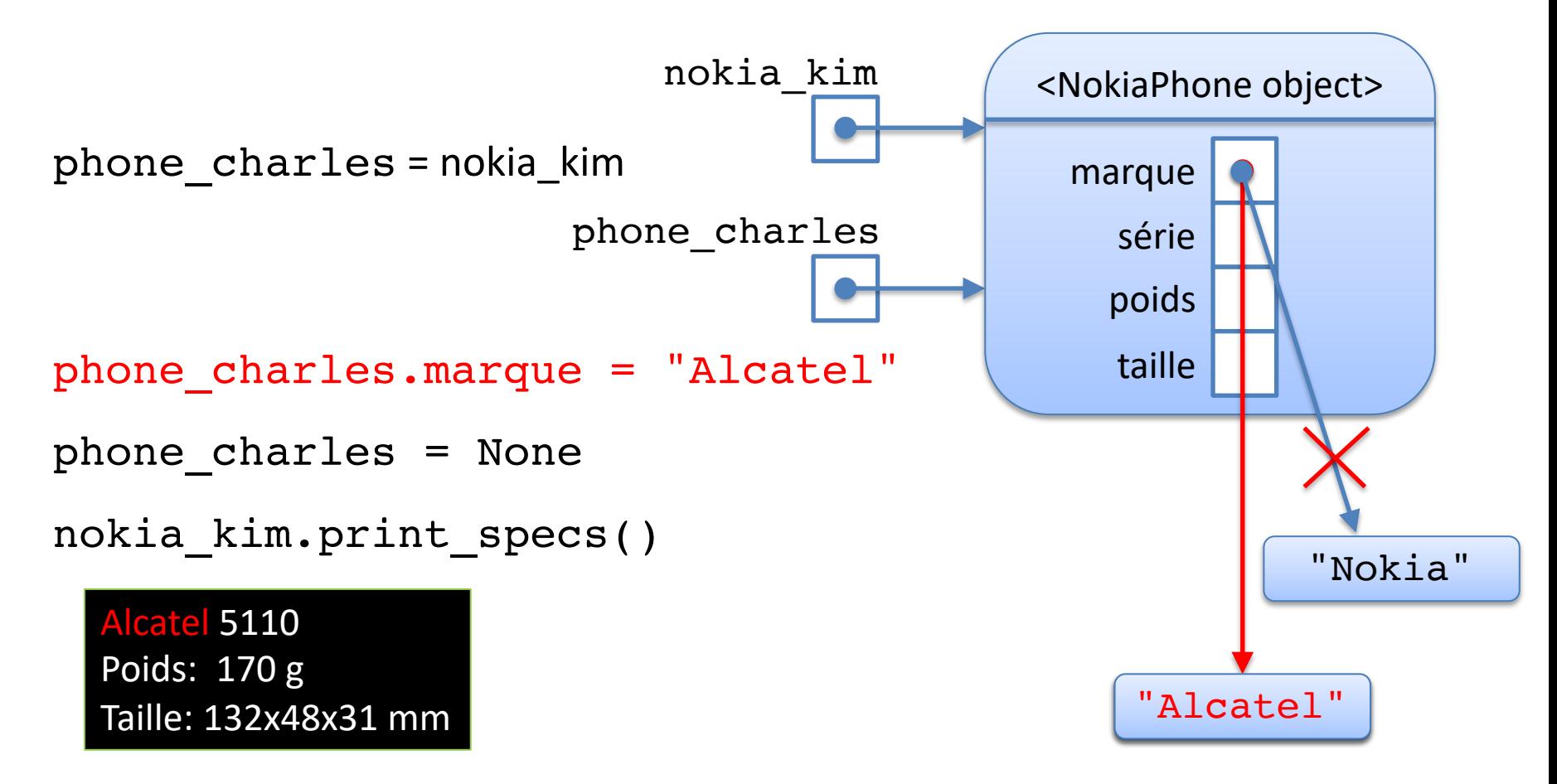

### Egalité entre objets

nokia kim = NokiaPhone(5110,170,"132x48x31") nokia siegfried = NokiaPhone(5110,170,"132x48x31") print(nokia\_kim **is** nokia\_siegfried)

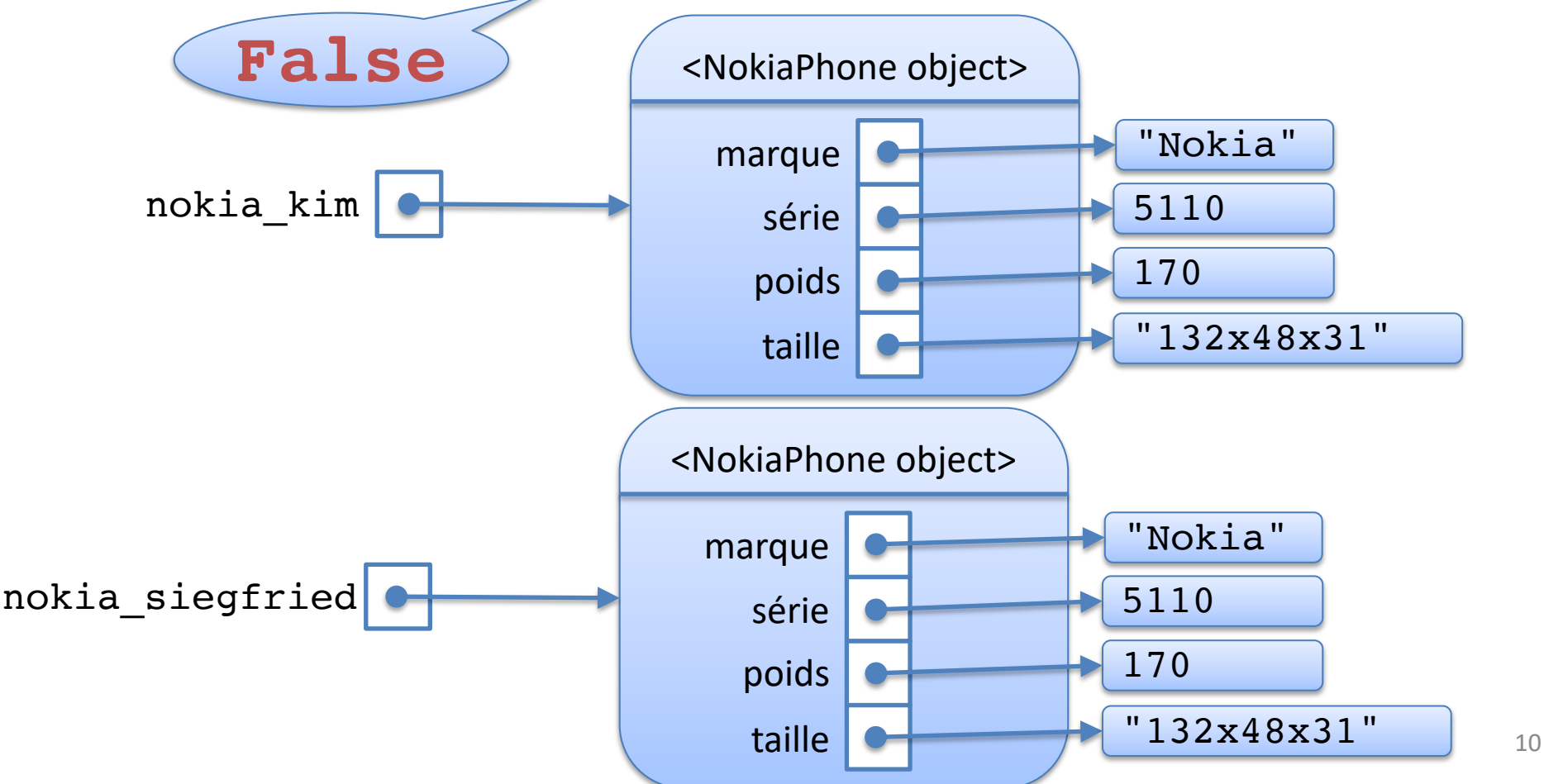

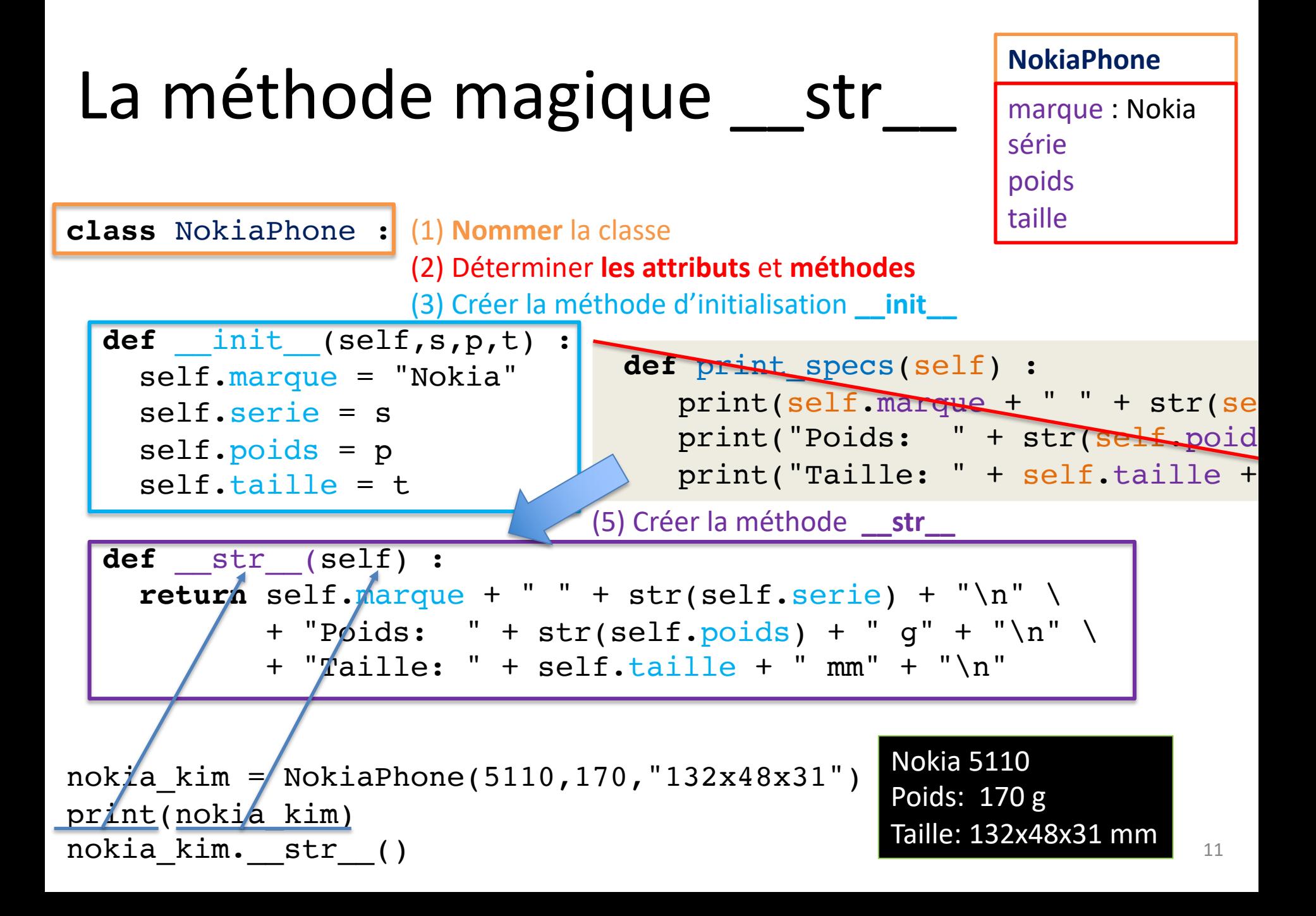

# **MISSION 8**

#### **Objectif**

Apprendre à programmer avec des objets

#### **Problème**

- Albums de chansons
- Définir des objets pour représenter un album, une durée, une chanson

Album 1 (17 chansons, 01:10:55) 1: Let's\_Dance - David\_Bowie - 00:04:05 2: Relax - Frankie\_Goes\_To\_Hollywood - 00:03:54 3: Purple\_Rain - Prince - 00:05:48 4: Enjoy\_The\_Silence - Depeche\_Mode - 00:04:13 5: Chacun\_Fait\_C'Qui\_Lui\_Plait Chagrin\_D'amour - 00:04:08 6: Love\_Missile F1-11 - Sigue\_Sigue\_Sputnik - 00:04:06 7: Spaceman - Babylon\_Zoo - 00:03:59 8: Hijo De La Luna - Mecano - 00:04:19 9: 7\_Seconds - Youssou\_N'Dour\_&\_Neneh\_Cherry - 00:03:48 10: Osez\_Joséphine - Alain\_Bashung - 00:02:57 11: Déjeuner En Paix Stephan Eicher - 00:03:27 12: New\_Gold\_Dream - Simple\_Minds - 00:05:31 13: Missing - Everything\_But\_The\_Girl - 00:04:44 14: Nineteen - Paul\_Hardcastle - 00:03:38 15: Killer - Adamski - 00:04:13 16: Unbelievable - EMF - 00:03:29 17: Overload - Sugababes - 00:04:36 Album 2 (17 chansons, 01:11:24) 1: Ice\_Ice\_Baby - Vanilla\_Ice - 00:04:29 2: Do You\_Really\_Want\_To\_Hurt\_Me - Culture\_Club -00:04:23 3: Under\_The\_Milky\_Way - The\_Church - 00:04:57 4: Shout - Tears For Fears - 00:06:29 5: Pure Morning - Placebo - 00:04:15 6: Porcelain - Moby - 00:04:00 7: Toi\_Mon\_Toit - Elli\_Medeiros - 00:03:37 8: Just\_A\_Friend Of\_Mine - Vaya\_Con\_Dios - 00:03:22 9: Sleeping Satellite - Tasmin Archer - 00:04:36 10: I\_Won't\_Let\_You\_Down - DPH - 00:04:05 13

11: A\_Girl\_Like\_You - The\_Smithereens - 00:04:36